## Fichier:How to Use Spotify as an Alarm on iPhone Android and Smart Speakers android-alarm-sound.jpg

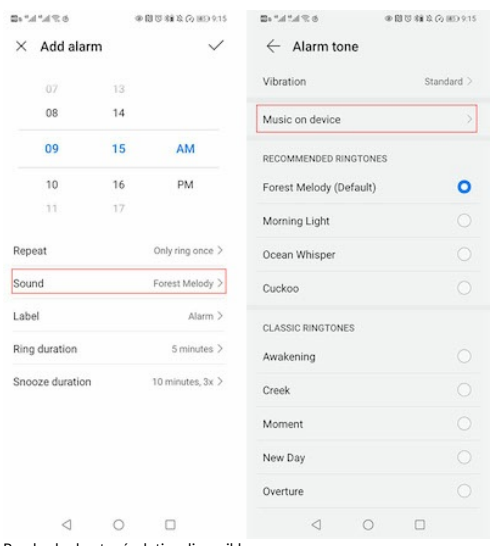

Pas de plus haute résolution disponible.

[How\\_to\\_Use\\_Spotify\\_as\\_an\\_Alarm\\_on\\_iPhone\\_Android\\_and\\_Smart\\_Speakers\\_android-alarm-sound.jpg](https://wikifab.org/images/8/83/How_to_Use_Spotify_as_an_Alarm_on_iPhone_Android_and_Smart_Speakers_android-alarm-sound.jpg) (400 × 434 pixels, taille du fichier : 31 Kio, type MIME : image/jpeg) How\_to\_Use\_Spotify\_as\_an\_Alarm\_on\_iPhone\_\_Android\_\_and\_Smart\_Speakers\_android-alarm-sound

## Historique du fichier

Cliquer sur une date et heure pour voir le fichier tel qu'il était à ce moment-là.

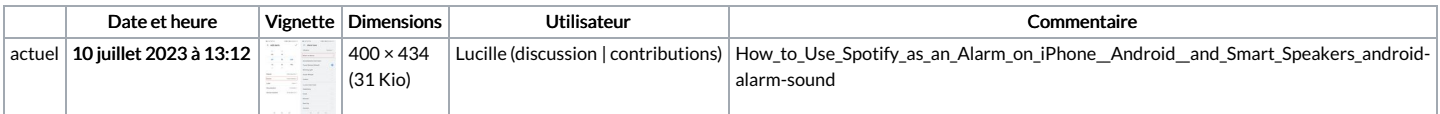

Vous ne pouvez pas remplacer ce fichier.

## Utilisation du fichier

La page suivante utilise ce fichier :

How to Use Spotify as an Alarm on iPhone, Android, and Smart [Speakers](https://wikifab.org/wiki/How_to_Use_Spotify_as_an_Alarm_on_iPhone,_Android,_and_Smart_Speakers)

## Métadonnées

Ce fichier contient des informations supplémentaires, probablement ajoutées par l'appareil photo numérique ou le numériseur utilisé pour le créer. Si le fichier a été modifié depuis son état original, certains détails peuvent ne pas refléter entièrement l'image modifiée.

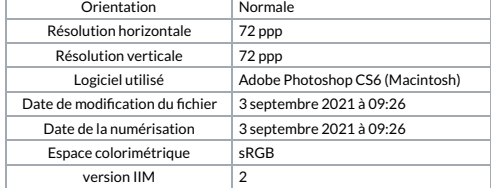